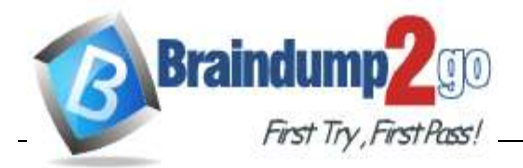

**<https://www.braindump2go.com/az-204.html>**

### **Vendor: Microsoft**

### **Exam Code: AZ-204**

### **Exam Name: Developing Solutions for Microsoft Azure**

**New Updated Questions from Braindump2go (Updated in April/2020)**

# **[Visit Braindump2go and Download Full Version](https://www.braindump2go.com/az-204.html) AZ-204 Exam Dumps**

# **QUESTION 21**

HOTSPOT

You are creating a CLI script that creates an Azure web app and related services in Azure App Service. The web app uses the following variables:

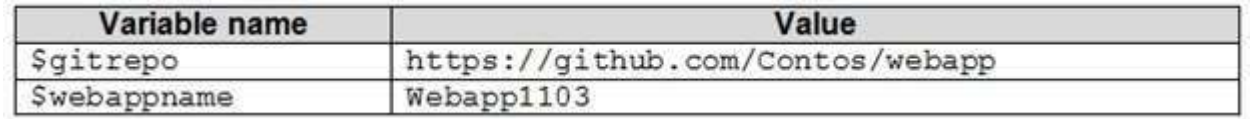

You need to automatically deploy code from Git-Hub to the newly created web app.

How should you complete the script? To answer, select the appropriate options in the answer area.

**NOTE:** Each correct selection is worth one point.

**Hot Area:**

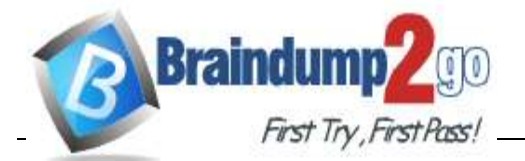

az group create - - location westeurope - - name myResourceGroup

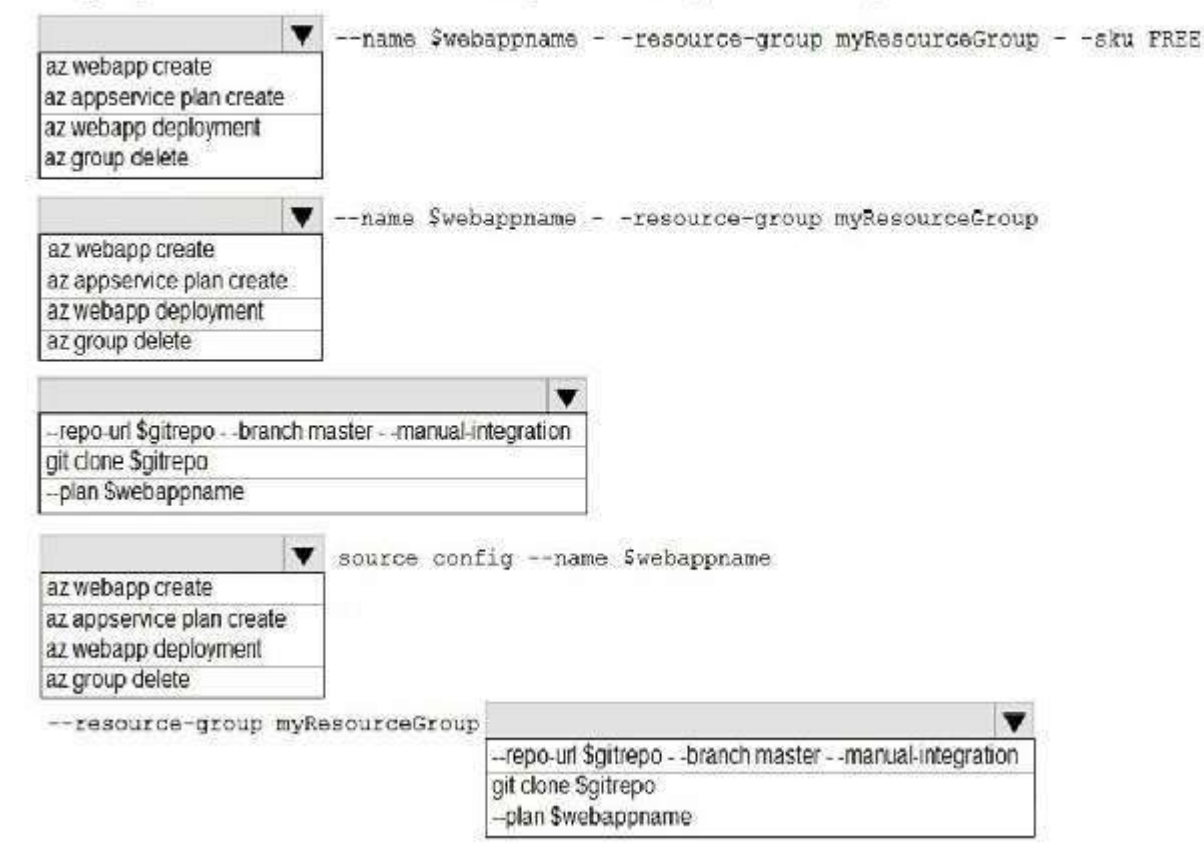

**AZ-204 [Exam Dumps](https://www.braindump2go.com/az-204.html) AZ-204 [Exam Questions](https://www.braindump2go.com/az-204.html) AZ-204 [PDF Dumps](https://www.braindump2go.com/az-204.html) AZ-204 [VCE Dumps](https://www.braindump2go.com/az-204.html)**

**<https://www.braindump2go.com/az-204.html>**

#### **Correct Answer:**

#### **Answer Area**

az group create - - location westeurope - - name myResourceGroup

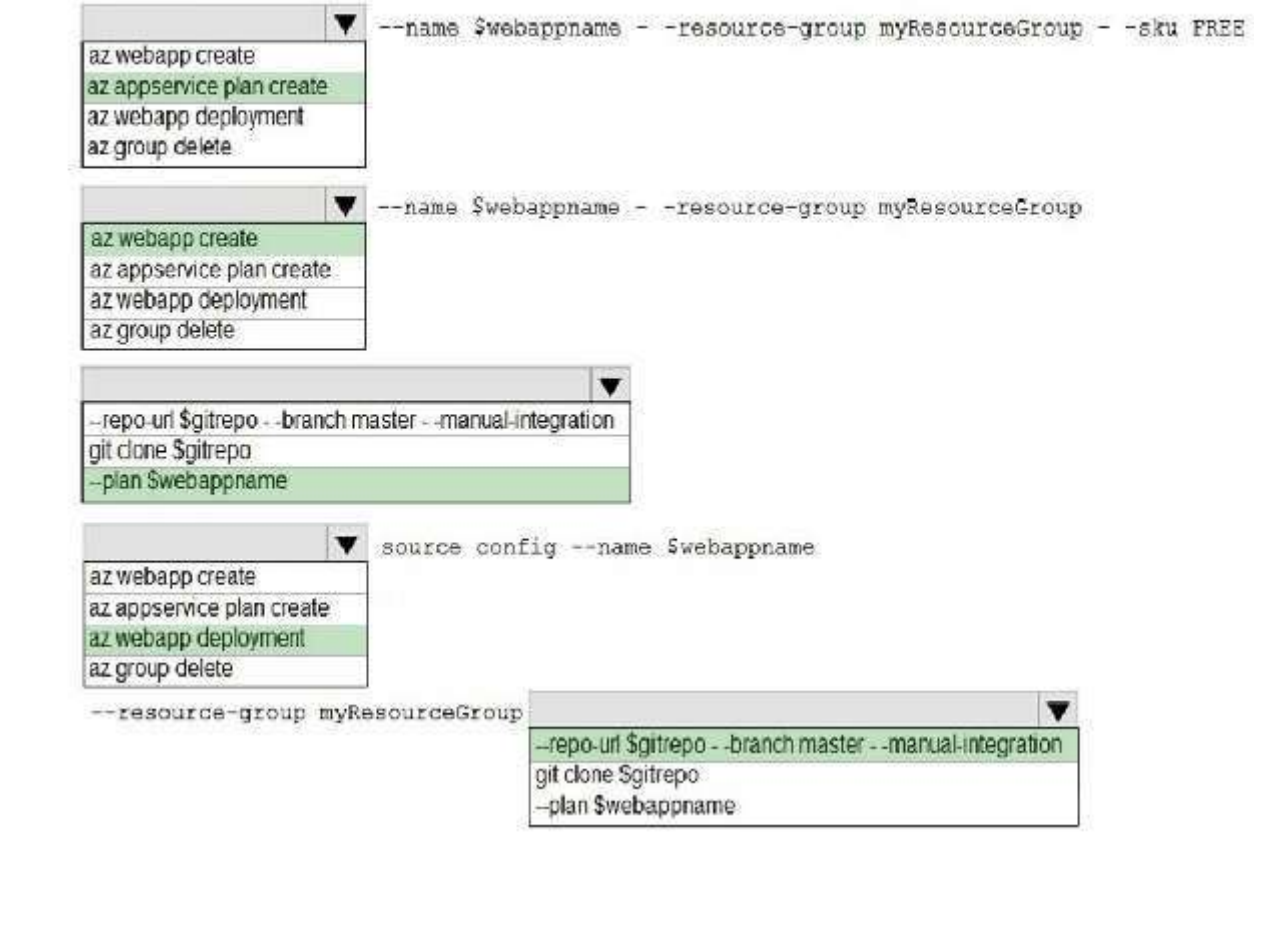

**Section: [none] Explanation Explanation/Reference:** Explanation: Box 1: az appservice plan create The azure group creates command successfully returns JSON result. Now we can use resource group to create a azure app service plan Box 2: az webapp create Create a new web app.. Box 3: --plan \$webappname ..with the serviceplan we created in step 1. Box 4: az webapp deployment Continuous Delivery with GitHub. Example: az webapp deployment source config --name firstsamplewebsite1 --resource-group websites--repo-url \$gitrepo --branch master --git-token \$token

Box 5: --repo-url \$gitrepo --branch master --manual-integration

Reference:

[https://medium.com/@satish1v/devops-your-way-to-azure-web-apps-with-azure-cli-206ed4b3e9b1](https://medium.com/%40satish1v/devops-your-way-to-azure-web-apps-with-azure-cli-206ed4b3e9b1)

**QUESTION 22**

**Note: This question is part of a series of questions that present the same scenario. Each question in the series contains a unique solution that might meet the stated goals. Some question sets might have more than one correct solution, while others might not have a correct solution.**

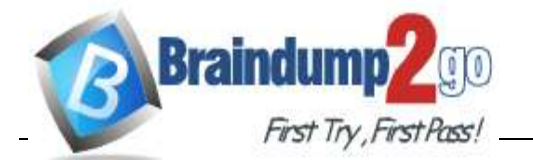

**<https://www.braindump2go.com/az-204.html>**

### **After you answer a question in this section, you will NOT be able to return to it. As a result, these questions will not appear in the review screen.**

You develop a software as a service (SaaS) offering to manage photographs. Users upload photos to a web service which then stores the photos in Azure Storage Blob storage. The storage account type is General-purpose V2.

When photos are uploaded, they must be processed to produce and save a mobile-friendly version of the image. The process to produce a mobile-friendly version of the image must start in less than one minute.

You need to design the process that starts the photo processing.

Note: Only storage accounts of kind StorageV2 (general purpose v2) and BlobStorage support event integration. Storage (general purpose v1) does not support integration with Event Grid.

Solution: Trigger the photo processing from Blob storage events.

Does the solution meet the goal?

A. Yes B. No **Correct Answer:** B **Section: [none] Explanation Explanation/Reference:** Explanation:

You need to catch the triggered event, so move the photo processing to an Azure Function triggered from the blob upload

Note: Azure Storage events allow applications to react to events. Common Blob storage event scenarios include image or video processing, search indexing, or any file-oriented workflow.

Events are pushed using Azure Event Grid to subscribers such as Azure Functions, Azure Logic Apps, or even to your own http listener.

Reference:

https://docs.microsoft.com/en-us/azure/storage/blobs/storage-blob-event-overview

**QUESTION 23** HOTSPOT

You are developing a ticket reservation system for an airline.

The storage solution for the application must meet the following requirements:

- Ensure at least 99.99% availability and provide low latency.
- Accept reservations event when localized network outages or other unforeseen failures occur.  $\blacksquare$
- Process reservations in the exact sequence as reservations are submitted to minimize overbooking or selling the same seat to multiple travelers.  $\blacksquare$
- Allow simultaneous and out-of-order reservations with a maximum five-second tolerance window.

You provision a resource group named airlineResourceGroup in the Azure South-Central US region.

You need to provision a SQL SPI Cosmos DB account to support the app.

How should you complete the Azure CLI commands? To answer, select the appropriate options in the answer area. **NOTE:** Each correct selection is worth one point. **Hot Area:**

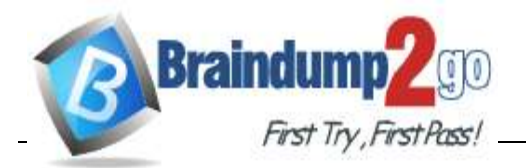

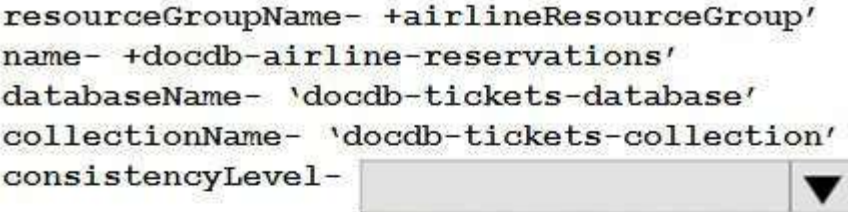

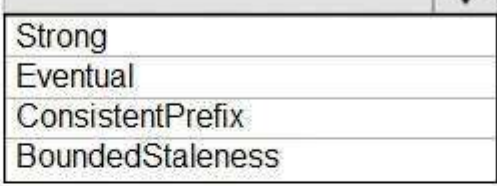

az cosmosdb create \

 $-$ -name \$name \

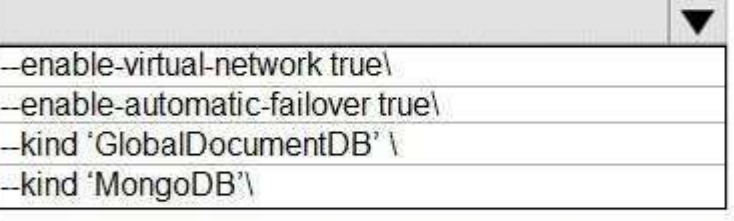

-- resource group \$resourceGroupName \  $--max$  interval 5 \

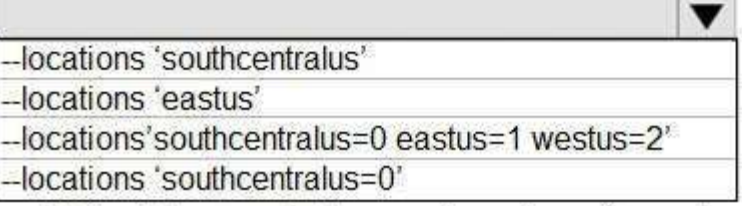

--default-consistency-level - \$consistencylevel

**AZ-204 [Exam Dumps](https://www.braindump2go.com/az-204.html) AZ-204 [Exam Questions](https://www.braindump2go.com/az-204.html) AZ-204 [PDF Dumps](https://www.braindump2go.com/az-204.html) AZ-204 [VCE Dumps](https://www.braindump2go.com/az-204.html)**

**<https://www.braindump2go.com/az-204.html>**

**Correct Answer:**

# **Answer Area**

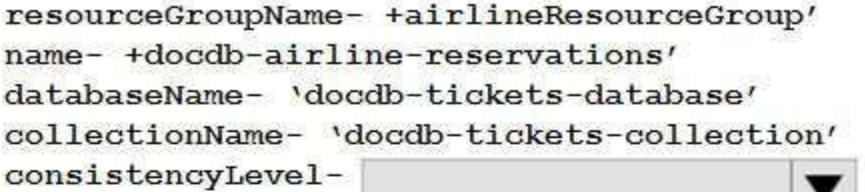

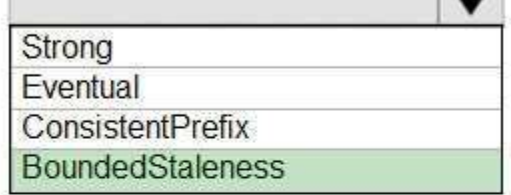

az cosmosdb create \  $-$ -name \$name \

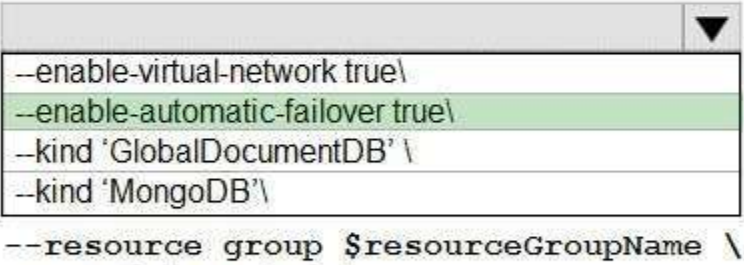

 $--max$  interval 5 \

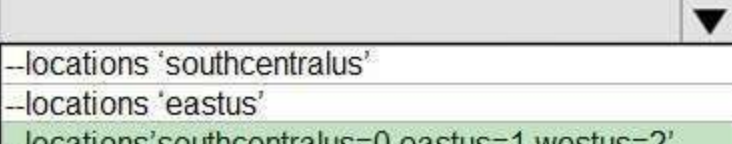

-locations southcentralus=0 easitis=1 westus=2 -locations 'southcentralus=0'

--default-consistency-level - \$consistencylevel

**Section: [none] Explanation Explanation/Reference:** Explanation: Box 1: BoundedStaleness Bounded staleness: The reads are guaranteed to honor the consistent-prefix guarantee. The reads might lag behind writes by at most "K" versions (that is, "updates") of an item or by "T" time interval. In other words, when you choose bounded staleness, the "staleness" can be configured in two ways: The number of versions (K) of the item The time interval (T) by which the reads might lag behind the writes

Incorrect Answers:

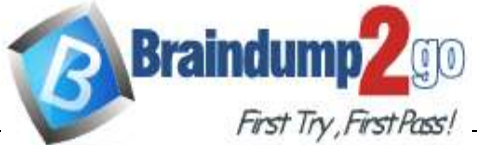

**<https://www.braindump2go.com/az-204.html>**

Strong

Strong consistency offers a linearizability guarantee. Linearizability refers to serving requests concurrently. The reads are guaranteed to return the most recent committed version of an item. A client never sees an uncommitted or partial write. Users are always guaranteed to read the latest committed write. Box 2: --enable-automatic-failover true\

For multi-region Cosmos accounts that are configured with a single-write region, enable automatic-failover by using Azure CLI or Azure portal. After you enable automatic failover, whenever there is a regional disaster, Cosmos DB will automatically failover your account.

Question: Accept reservations event when localized network outages or other unforeseen failures occur.

Box 3: --locations'southcentralus=0 eastus=1 westus=2 Need multi-region. Reference: https://docs.microsoft.com/en-us/azure/cosmos-db/consistency-levels

https://github.com/MicrosoftDocs/azure-docs/blob/master/articles/cosmos-db/manage-with-cli.md

**QUESTION 24**

You develop Azure solutions. You must connect to a No-SQL globally-distributed database by using the .NET API.

SELECT\* FROM People p ORDER BY p.name, p.city DESC You need to configure a Cosmos DB policy to the support the query. How should you configure the policy? To answer, drag the appropriate JSON segments to the correct locations. Each JSON segment may be used once, more than once, or not at all. You may need to drag the split bar between panes or scroll to view content. **NOTE:** Each correct selection is worth one point.

You need to create an object to configure and execute requests in the database.

Which code segment should you use?

A. new Container (EndpointUri, PrimaryKey);

B. new Database(Endpoint, PrimaryKey);

C. new CosmosClient(EndpointUri, PrimaryKey);

**Correct Answer:** C **Section: [none]** 

**Explanation Explanation/Reference:** Explanation: Example:

// Create a new instance of the Cosmos Client this.cosmosClient = new CosmosClient(EndpointUri, PrimaryKey) //ADD THIS PART TO YOUR CODE

await this.CreateDatabaseAsync();

Reference:

https://docs.microsoft.com/en-us/azure/cosmos-db/sql-api-get-started **QUESTION 25**

DRAG DROP

You are developing a new page for a website that uses Azure Cosmos DB for data storage. The feature uses documents that have the following format:

 $\mathcal{L}$ 

```
"name": "John",
"city" : "Seattle"
```
 $\,$ 

You must display data for the new page in a specific order. You create the following query for the page:

**Select and Place:**

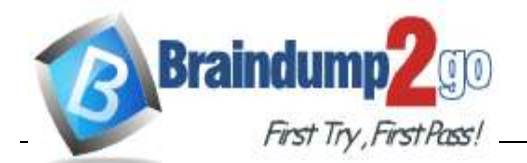

### **Braindump2go [Guarantee All Exams](https://www.braindump2go.com/) 100% Pass One Time!**

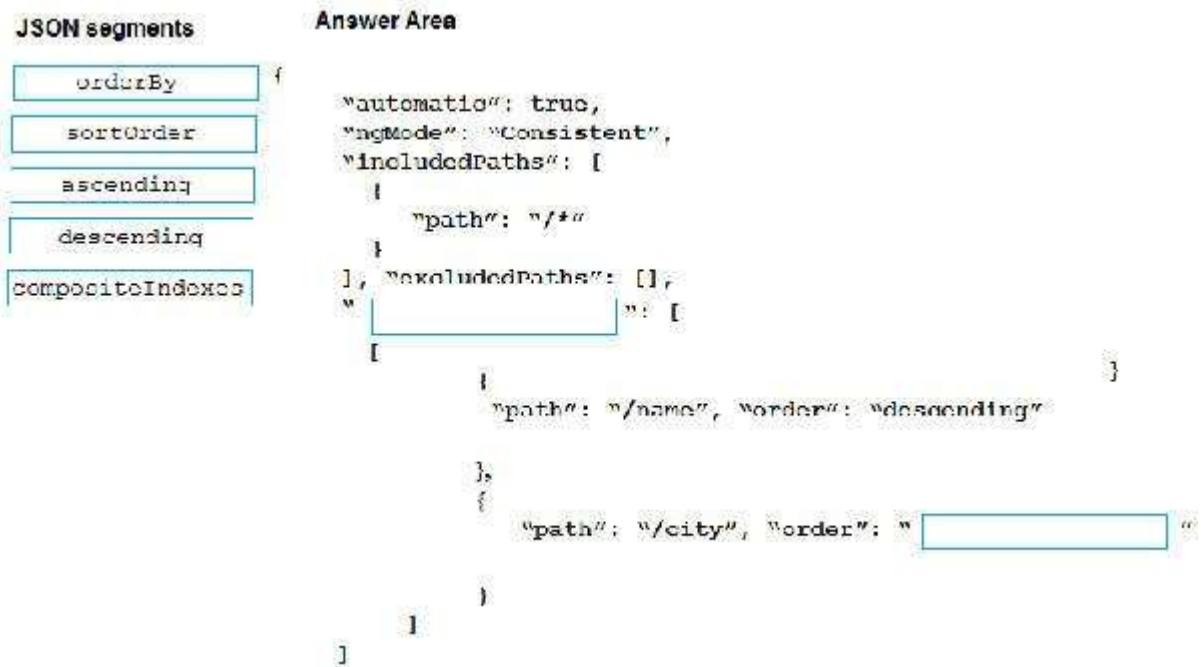

**AZ-204 [Exam Dumps](https://www.braindump2go.com/az-204.html) AZ-204 [Exam Questions](https://www.braindump2go.com/az-204.html) AZ-204 [PDF Dumps](https://www.braindump2go.com/az-204.html) AZ-204 [VCE Dumps](https://www.braindump2go.com/az-204.html)**

**<https://www.braindump2go.com/az-204.html>**

**Correct Answer:**

orderBy wautomatio": true, sortOrder "ngMode": "Consistent", "includedPaths": [ ascending × "path": "/\*" descending Л ], "excludedPaths": [], compositeIndexes M compositeIndexas  $\cdots$ Т  $\overline{\mathbf{3}}$ Ł "path": "/name", "order": "descending"  $\mathbf{1}$ ţ "path"; "/city", "order"; " descending  $\mathbf{I}$  $\bf{l}$  $\mathbf{1}$ **Section: [none] Explanation Explanation/Reference:** Explanation: Box 1: compositeIndexes You can order by multiple properties. A query that orders by multiple properties requires a composite index. Box 2: descending Example: Composite index defined for (name ASC, age ASC): It is optional to specify the order. If not specified, the order is ascending. "automatic":true, "indexingMode":"Consistent", "includedPaths":[ { "path":"/\*" } "excludedPaths":[], "compositeIndexes":[  $\lceil$ { "path":"/name", }, { "path":"/age", } ]

**Answer Area** 

**JSON** segments

You are building a traffic monitoring system that monitors traffic along six highways. The system produces time series analysis-based reports for each highway. Data from traffic sensors are stored in Azure Event Hub.

{

],

]

}

#### **QUESTION 26** HOTSPOT

Traffic data is consumed by four departments. Each department has an Azure Web App that displays the time series-based reports and contains a WebJob that processes the incoming data from Event Hub. All Web Apps run on App Service Plans with three instances.

Data throughput must be maximized. Latency must be minimized.

You need to implement the Azure Event Hub.

Which settings should you use? To answer, select the appropriate options in the answer area.

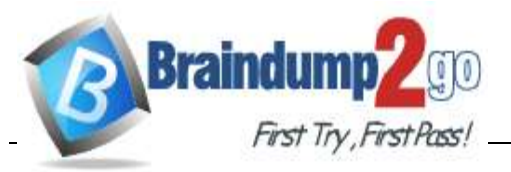

**<https://www.braindump2go.com/az-204.html>**

**NOTE:** Each correct selection is worth one point. **Hot Area:**

# **Answer Area**

Setting

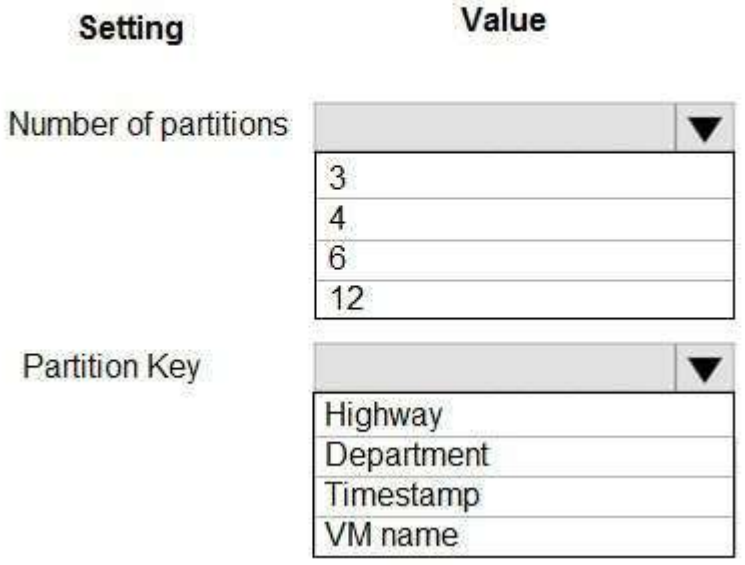

**Partition Key** 

**Correct Answer:**

# **Answer Area**

### Setting

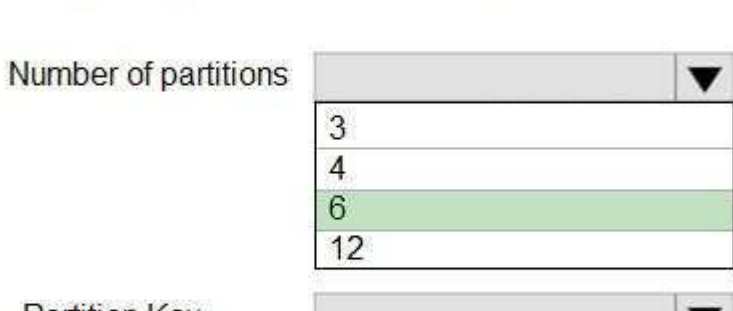

Value

**Partition Key** 

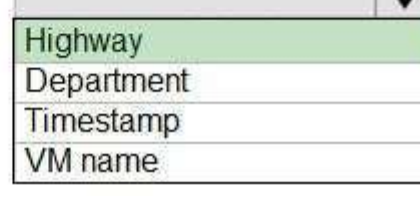

**Section: [none] Explanation Explanation/Reference:** Explanation: Box 1: 6 The number of partitions is specified at creation and must be between 2 and 32. There are 6 highways.

Box 2: Highway

Reference: https://docs.microsoft.com/en-us/azure/event-hubs/event-hubs-features **QUESTION 27**

### DRAG DROP

You are developing a microservices solution. You plan to deploy the solution to a multinode Azure Kubernetes Service (AKS) cluster.

You need to deploy a solution that includes the following features:

- reverse proxy capabilities  $\blacksquare$
- $\blacksquare$ configurable traffic routing
- $\blacksquare$ TLS termination with a custom certificate

Which component should you use? To answer, drag the appropriate components to the correct requirements. Each component may be used once, more than once, or not at all. You may need to drag the split bar between panes or scroll to view content.

**NOTE:** Each correct selection is worth one point.

**Select and Place:**

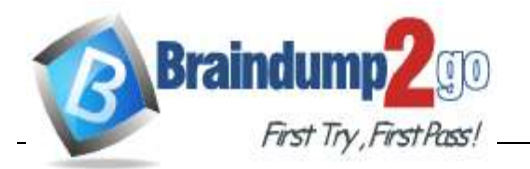

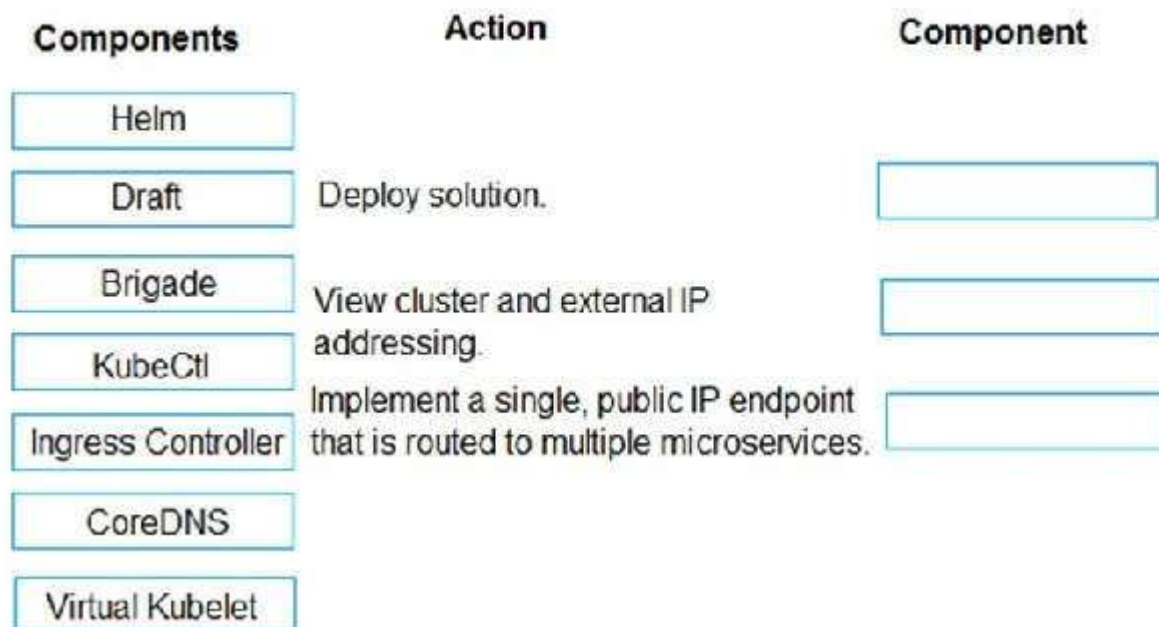

**AZ-204 [Exam Dumps](https://www.braindump2go.com/az-204.html) AZ-204 [Exam Questions](https://www.braindump2go.com/az-204.html) AZ-204 [PDF Dumps](https://www.braindump2go.com/az-204.html) AZ-204 [VCE Dumps](https://www.braindump2go.com/az-204.html)**

**<https://www.braindump2go.com/az-204.html>**

**Correct Answer:**

# **Answer Area**

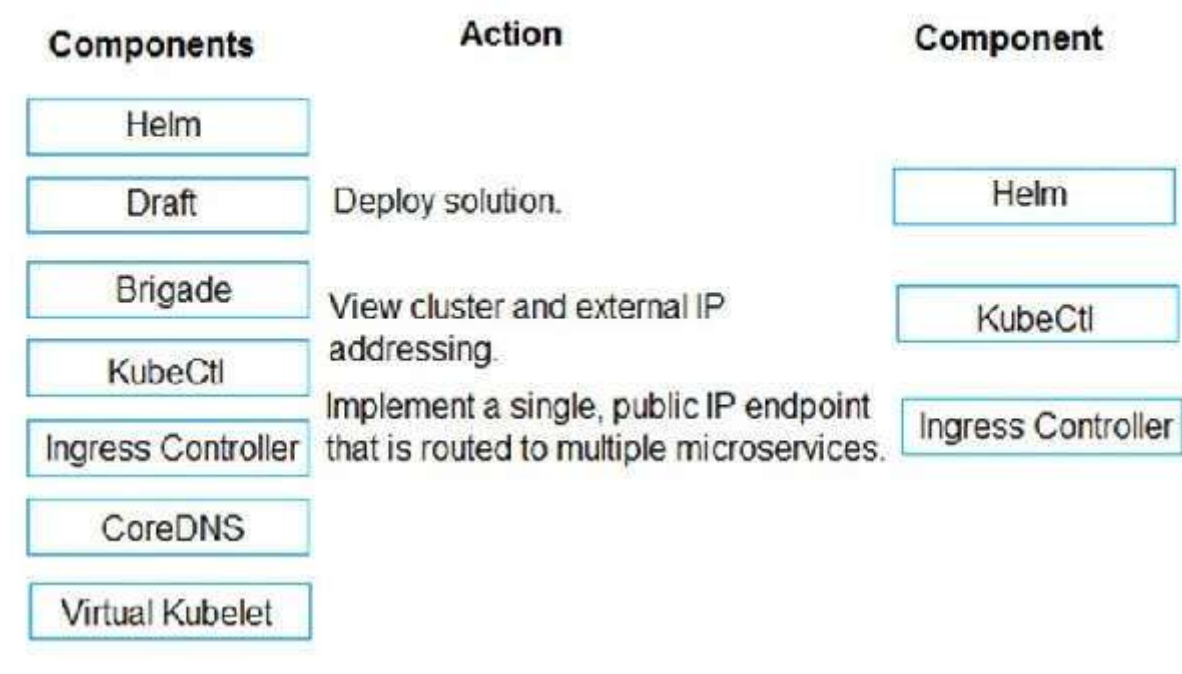

**Section: [none] Explanation**

**Explanation/Reference:**

Explanation:

Box 1: Helm

To create the ingress controller, use Helm to install nginx-ingress. Box 2: kubectl

To find the cluster IP address of a Kubernetes pod, use the kubectl get pod command on your local machine, with the option -o wide .

Box 3: Ingress Controller

An ingress controller is a piece of software that provides reverse proxy, configurable traffic routing, and TLS termination for Kubernetes services. Kubernetes ingress resources are used to configure the ingress rules and routes for individual Kubernetes services. Incorrect Answers:

- All API calls must be secure.
- Callers to the API must not send credentials to the API.  $\blacksquare$

Virtual Kubelet: Virtual Kubelet is an open-source Kubernetes kubelet implementation that masquerades as a kubelet. This allows Kubernetes nodes to be backed by Virtual Kubelet providers such as serverless cloud container platforms.

CoreDNS: CoreDNS is a flexible, extensible DNS server that can serve as the Kubernetes cluster DNS. Like Kubernetes, the CoreDNS project is hosted by the CNCF.

### Reference:

https://docs.microsoft.com/bs-cyrl-ba/azure/aks/ingress-basic

https:/[/www.digitalocean.com/community/tutorials/how-to-inspect-kubernetes-networking](http://www.digitalocean.com/community/tutorials/how-to-inspect-kubernetes-networking)

Your company is developing an Azure API.

You need to implement authentication for the Azure API. You have the following requirements:

Which authentication mechanism should you use?

A. Basic

B. Anonymous

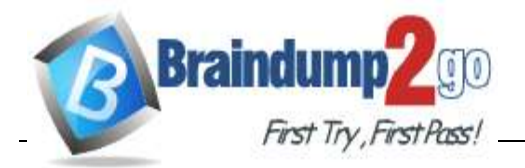

**<https://www.braindump2go.com/az-204.html>**

C. Managed identity

D. Client certificate **Correct Answer:** C **Section: [none] Explanation Explanation/Reference:** Explanation:

Use the authentication-managed-identity policy to authenticate with a backend service using the managed identity of the API Management service. This policy essentially uses the managed identity to obtain an access token from Azure Active Directory for accessing the specified resource. After successfully obtaining the token, the policy will set the value of the token in the Authorization header using the Bearer scheme. Reference:

https://docs.microsoft.com/bs-cyrl-ba/azure/api-management/api-management-authentication-policies

#### **QUESTION 29**

You are a developer for a SaaS company that offers many web services.

All web services for the company must meet the following requirements:

- Use API Management to access the services  $\blacksquare$
- Use OpenID Connect for authentication
- Prevent anonymous usage
- A recent security audit found that several web services can be called without any authentication.

Which API Management policy should you implement?

You must implement response caching for the APIM gateway. The caching mechanism must detect the user ID of the client that accesses data for a given location and cache the response for that user ID.

A. jsonp

B. authentication-certificate

C. check-header D. validate-jwt **Correct Answer:** D **Section: [none] Explanation**

**Explanation/Reference:**

Explanation:

Add the validate-jwt policy to validate the OAuth token for every incoming request.

Incorrect Answers:

A: The jsonp policy adds JSON with padding (JSONP) support to an operation or an API to allow cross-domain calls from JavaScript browser-based clients. JSONP is a method used in JavaScript programs to request data from a server in a different domain. JSONP bypasses the limitation enforced by most web browsers where access to web pages must be in the same domain.

JSONP - Adds JSON with padding (JSONP) support to an operation or an API to allow cross-domain calls from JavaScript browser-based clients.

Reference:

https://docs.microsoft.com/en-us/azure/api-management/api-management-howto-protect-backend-with-aad

**QUESTION 30**

#### DRAG DROP

Contoso, Ltd. provides an API to customers by using Azure API Management (APIM). The API authorizes users with a JWT token.

You need to add the following policies to the policies file:

- a set-variable policy to store the detected user identity  $\blacksquare$
- a cache-lookup-value policy
- a cache-store-value policy

a find-and-replace policy to update the response body with the user profile information

To which policy section should you add the policies? To answer, drag the appropriate sections to the correct policies. Each section may be used once, more than once, or not at all. You may need to drag the split bar between panes or scroll to view content.

**NOTE:** Each correct selection is worth one point.

**Select and Place:**

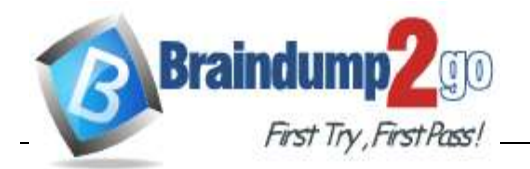

**AZ-204 [Exam Dumps](https://www.braindump2go.com/az-204.html) AZ-204 [Exam Questions](https://www.braindump2go.com/az-204.html) AZ-204 [PDF Dumps](https://www.braindump2go.com/az-204.html) AZ-204 [VCE Dumps](https://www.braindump2go.com/az-204.html)**

**<https://www.braindump2go.com/az-204.html>**

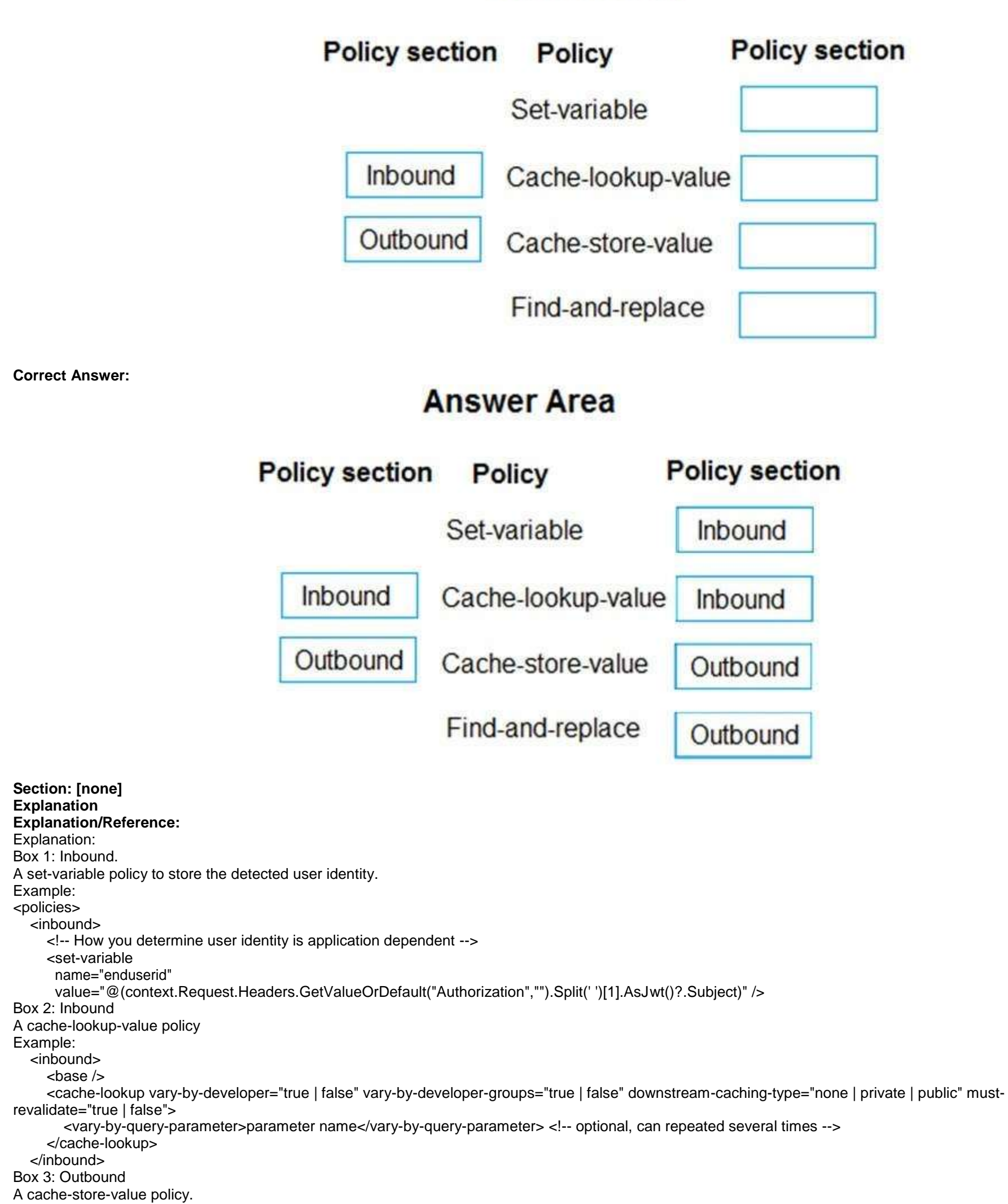

```
Example:
  <outbound>
     <base />
     <cache-store duration="3600" />
  </outbound>
Box 4: Outbound
A find-and-replace policy to update the response body with the user profile information. 
Example:
<outbound>
     <!-- Update response body with user profile-->
     <find-and-replace 
        from='"$userprofile$"'
        to="@((string)context.Variables["userprofile"])" />
     <base />
  </outbound>
```
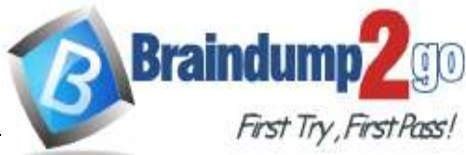

**<https://www.braindump2go.com/az-204.html>**

Reference:

https://docs.microsoft.com/en-us/azure/api-management/api-management-

caching-policies https://docs.microsoft.com/en-us/azure/api-management/api-

management-sample-cache-by-key